Wahrscheinlichkeitsrechnung und Statistik für Biologen **6. Chi-Quadrat-Test und Fishers exakter Test**

#### Dirk Metzler & Martin Hutzenthaler

[http://evol.bio.lmu.de/\\_statgen](http://evol.bio.lmu.de/_statgen)

23. Mai 2012

KEL KALLA BIKA BIKA KA

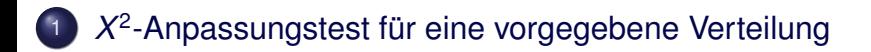

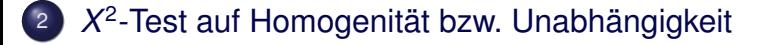

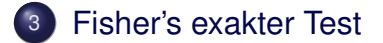

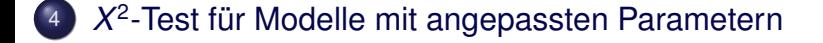

K ロ ▶ K @ ▶ K 할 > K 할 > 1 할 > 9 Q Q\*

## Inhalt

## 1 X<sup>2</sup>-Anpassungstest für eine vorgegebene Verteilung

#### <sup>2</sup>) X<sup>2</sup>-Test auf Homogenität bzw. Unabhängigkeit

#### **[Fisher's exakter Test](#page-74-0)**

<span id="page-2-0"></span>4) X<sup>2</sup>-Test für Modelle mit angepassten Parametern

KEL KALLA BIKA BIKA KA

## Mendels Erbsenexperiment

<span id="page-3-0"></span>grün (rezessiv) vs. gelb (dominant) rund (dominant) vs. runzlig (rezessiv)

K ロ ▶ K @ ▶ K 할 > K 할 > 1 할 > 9 Q Q\*

# Mendels Erbsenexperiment

grün (rezessiv) vs. gelb (dominant)

rund (dominant) vs. runzlig (rezessiv)

Erwartete Haufigkeiten beim Kreuzen von Doppelhybriden: ¨

KEL KALLA BIKA BIKA KA

<span id="page-4-0"></span>grün gelb runzlig  $\frac{1}{16}$ 3 16 rund  $\frac{3}{16}$ 9 16

# Mendels Erbsenexperiment

grün (rezessiv) vs. gelb (dominant)

rund (dominant) vs. runzlig (rezessiv)

Erwartete Haufigkeiten beim Kreuzen von Doppelhybriden: ¨

KEL KALLA BIKA BIKA KA

<span id="page-5-0"></span>grün gelb runzlig 16 3 16 rund 16 9 16 Im Experiment beobachtet (*n* = 556): grün gelb runzlig 32 101 rund 108 315

Passen die Beobachtungen zu den Erwartungen? Relative Häufigkeiten:

<span id="page-6-0"></span>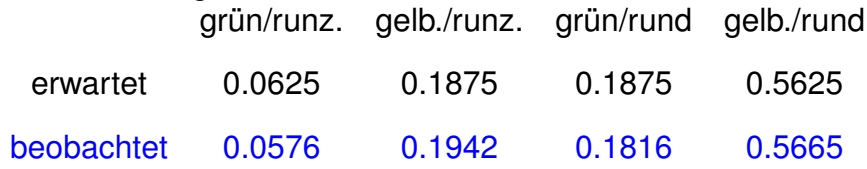

K ロ ▶ K @ ▶ K 할 > K 할 > 1 할 > 9 Q Q\*

Passen die Beobachtungen zu den Erwartungen? Relative Häufigkeiten:

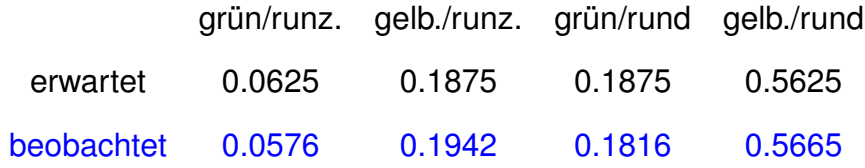

**KOD KOD KED KED E VOLC** 

<span id="page-7-0"></span>Können diese Abweichungen plausibel mit Zufallsschwankungen erklärt werden?

#### Wir messen die Abweichungen durch die *X* 2 -Statistic:

$$
X^2 = \sum_i \frac{(O_i - E_i)^2}{E_i}
$$

<span id="page-8-0"></span>wobei *E<sup>i</sup>* = erwartet Anzahl in Klasse *i* und *O<sup>i</sup>* = beobachtete (engl. *observed*) Anzahl in Klasse *i*.

KEL KALLA BIKA BIKA KA

### Wieso teilen wir dabei ( $O_i - E_i$ )<sup>2</sup> durch  $E_i = \mathbb{E} O_i$ ?

<span id="page-9-0"></span>K ロ > K @ > K 할 > K 할 > 1 할 : X 9 Q Q

### Wieso teilen wir dabei ( $O_i - E_i$ )<sup>2</sup> durch  $E_i = \mathbb{E} O_i$ ?

<span id="page-10-0"></span>Sei *n* die Gesamtzahl und *p<sup>i</sup>* die Wahrscheinlichkeit (unter der Nullhypothese) jeder Beobachtung, zu *O<sup>i</sup>* beizutragen.

**KOD KARD KED KE YA GAR** 

Wieso teilen wir dabei ( $O_i - E_i$ )<sup>2</sup> durch  $E_i = \mathbb{E} O_i$ ?

Sei *n* die Gesamtzahl und *p<sup>i</sup>* die Wahrscheinlichkeit (unter der Nullhypothese) jeder Beobachtung, zu *O<sup>i</sup>* beizutragen.

Unter der Nullhypothese ist *O<sup>i</sup>* binomialverteilt:

$$
Pr(O_i = k) = {n \choose k} p_i^k \cdot (1-p_i)^{n-k}.
$$

Also

$$
\mathbb{E}(O_i - E_i)^2 = \text{Var}(O_i) = n \cdot p \cdot (1 - p).
$$

<span id="page-11-0"></span>Wenn *p* klein ist, gilt  $n \cdot p \cdot (1-p) \approx n \cdot p$  und

$$
\mathbb{E}\frac{(O_i-E_i)^2}{E_i}=\frac{\text{Var}(O_i)}{\mathbb{E} O_i}=1-p\approx 1.
$$

**KORKARA KERKER DI VOOR** 

Anders ausgedrückt:

die Binomialverteilung mit kleinem *p* und großem *n* kann durch die Poissonverteilung mit Parameter λ = *n* · *p* approximiert werden:

$$
\binom{n}{k}\cdot p^k\cdot (1-p)^{n-k}\approx \frac{\lambda^k}{k!}\cdot e^{-\lambda} \quad \text{mit} \quad \lambda=n\cdot p.
$$

Eine Zufallsvariable *Y*, die Werte in 0, 1, 2, . . . annehmen kann, ist *poissonverteilt* mit Parameter λ, wenn

$$
Pr(Y = k) = \frac{\lambda^k}{k!} \cdot e^{-\lambda}.
$$

KEL KALLA BIKA BIKA KA

<span id="page-12-0"></span>Es gilt dann  $\mathbb{E}Y = \text{Var}(Y) = \lambda$ .

# gr/runz ge/runz gr/rund ge/rund sum theorie 0.0625 0.1875 0.1875 0.5625

<span id="page-13-0"></span>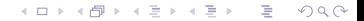

<span id="page-14-0"></span>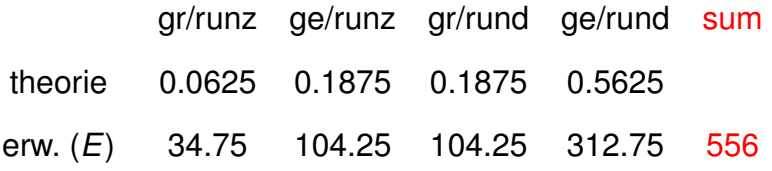

<span id="page-15-0"></span>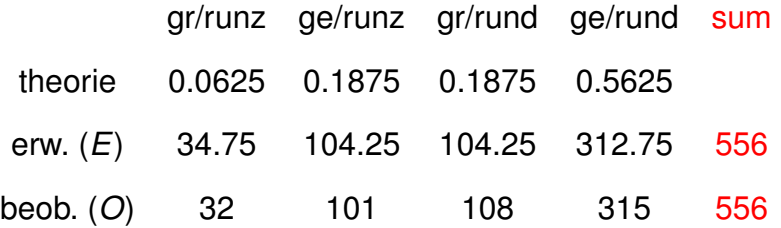

<span id="page-16-0"></span>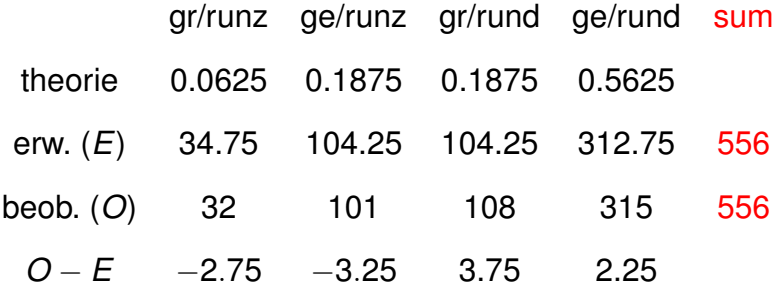

<span id="page-17-0"></span>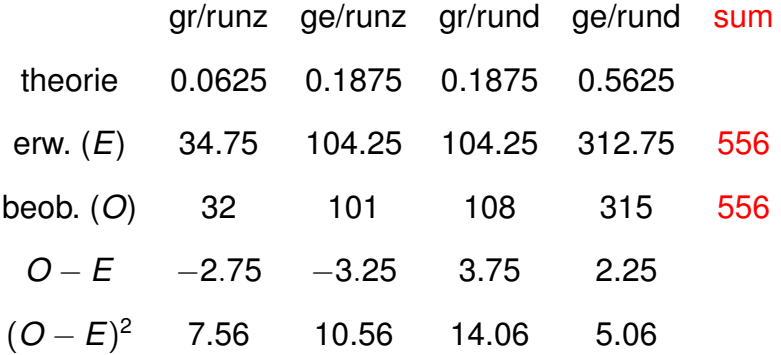

<span id="page-18-0"></span>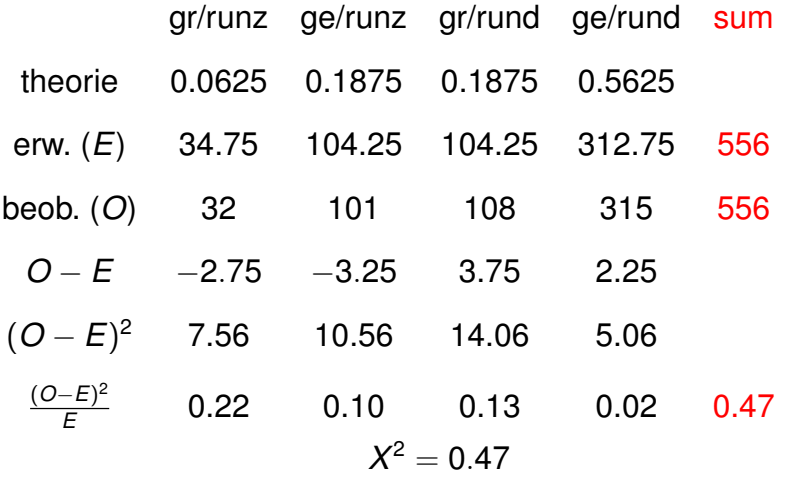

K ロ X x 4P X X B X X B X X 9 X O X O

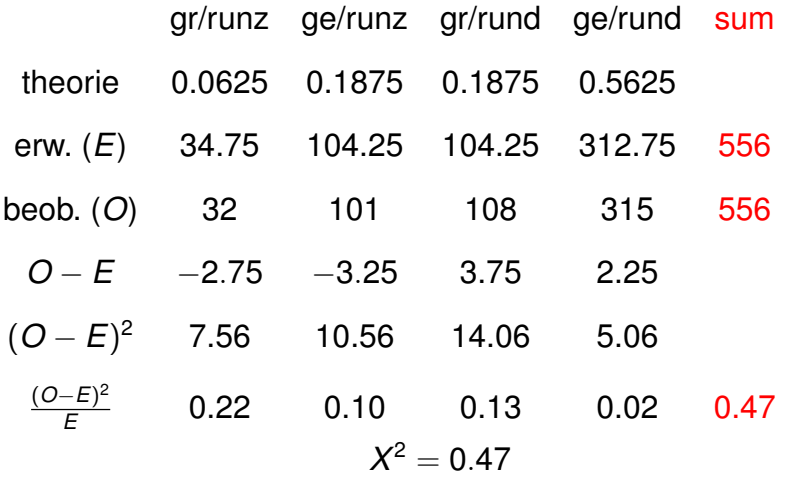

K ロ > K 御 > K 至 > K 至 > 「 至 | の Q Q Q

<span id="page-19-0"></span>Ist ein Wert von  $X^2 = 0.47$  ungewöhnlich?

<span id="page-20-0"></span>**KOD KOD KED KED E VOLC** 

<span id="page-21-0"></span>(Die Nullhypothese lautet hier: Die erwarteten Haufigkeiten sind ¨ durch Mendels Gesetze gegeben)

**KOD KOD KED KED E VOLC** 

(Die Nullhypothese lautet hier: Die erwarteten Haufigkeiten sind ¨ durch Mendels Gesetze gegeben)

<span id="page-22-0"></span>Falls die Nullhypothese gilt und die Erwartungswerte *E<sup>i</sup>* nicht zu klein sind (Faustregel: sie sollten alle  $\geq$  5 sein), ist  $X^2$  ungefähr  $\chi^2$ -verteilt.

**A DIA K F A A B A DIA A B A VION** 

(Die Nullhypothese lautet hier: Die erwarteten Haufigkeiten sind ¨ durch Mendels Gesetze gegeben)

Falls die Nullhypothese gilt und die Erwartungswerte *E<sup>i</sup>* nicht zu klein sind (Faustregel: sie sollten alle  $\geq$  5 sein), ist  $X^2$  ungefähr  $\chi^2$ -verteilt.

<span id="page-23-0"></span>Die  $\chi^2$ -Verteilung hängt ab von der Anzahl der Freiheitsgrade **df**.

**A DIA K F A A B A DIA A B A VION** 

Die von  $X^2$  hängt ab von der Anzahl der Freiheitsgrade **df** (eng. *degrees of freedom*), d.h. die Anzahl der Dimensionen in denen man von der Erwartung abweichen kann.

<span id="page-24-0"></span>K ロ ▶ K @ ▶ K 할 ▶ K 할 ▶ .. 할 .. 9 Q Q\*

Die von  $X^2$  hängt ab von der Anzahl der Freiheitsgrade **df** (eng. *degrees of freedom*), d.h. die Anzahl der Dimensionen in denen man von der Erwartung abweichen kann.

<span id="page-25-0"></span>In diesem Fall: Die Summe der Beobachtungen muss die Gesamtzahl  $n = 556$  ergeben.

Die von  $X^2$  hängt ab von der Anzahl der Freiheitsgrade **df** (eng. *degrees of freedom*), d.h. die Anzahl der Dimensionen in denen man von der Erwartung abweichen kann.

In diesem Fall: Die Summe der Beobachtungen muss die Gesamtzahl  $n = 556$  ergeben.

<span id="page-26-0"></span> $\rightsquigarrow$  wenn die ersten Zahlen 32, 101, 108 gegeben sind, ist die letzte bestimmt durch

 $315 = 556 - 32 - 101 - 108$ .

**KOD KARD KED KE YA GAR** 

Die von  $X^2$  hängt ab von der Anzahl der Freiheitsgrade **df** (eng. *degrees of freedom*), d.h. die Anzahl der Dimensionen in denen man von der Erwartung abweichen kann.

In diesem Fall: Die Summe der Beobachtungen muss die Gesamtzahl  $n = 556$  ergeben.

<span id="page-27-0"></span> $\rightsquigarrow$  wenn die ersten Zahlen 32, 101, 108 gegeben sind, ist die letzte bestimmt durch

$$
315 = 556 - 32 - 101 - 108.
$$

$$
\Rightarrow df=3
$$

Die von  $X^2$  hängt ab von der Anzahl der Freiheitsgrade **df** (eng. *degrees of freedom*), d.h. die Anzahl der Dimensionen in denen man von der Erwartung abweichen kann.

In diesem Fall: Die Summe der Beobachtungen muss die Gesamtzahl  $n = 556$  ergeben.

 $\rightsquigarrow$  wenn die ersten Zahlen 32, 101, 108 gegeben sind, ist die letzte bestimmt durch

$$
315 = 556 - 32 - 101 - 108.
$$

$$
\Rightarrow df = 3
$$

**Merkregel** 

<span id="page-28-0"></span>*Allgemein gilt beim Chi-Quadrat-Anpassungtest mit k Klassen*

 $df = k - 1$ .

In unserem Beispiel können wir die Verteilung von  $X^2$  also durch die  $\chi^2$ -Verteilung mit df=4-1=3 approximieren:

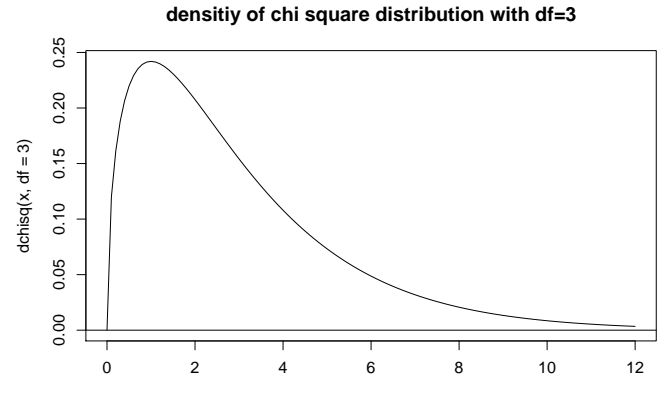

<span id="page-29-0"></span>x

 $\left\{ \begin{array}{ccc} \square & \rightarrow & \left\langle \begin{array}{ccc} \square & \end{array} \right\rangle & \left\langle \begin{array}{ccc} \square & \end{array} \right\rangle & \left\langle \begin{array}{ccc} \square & \end{array} \right\rangle & \left\langle \begin{array}{ccc} \square & \end{array} \right\rangle \end{array}$ 

 $QQQ$ 

Þ

In unserem Beispiel können wir die Verteilung von  $X^2$  also durch die  $\chi^2$ -Verteilung mit df=4-1=3 approximieren:

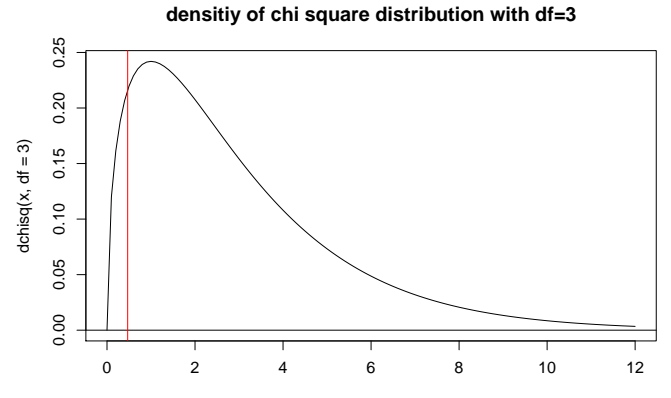

<span id="page-30-0"></span>x

 $\left\{ \begin{array}{ccc} \square & \rightarrow & \left\langle \begin{array}{ccc} \square & \end{array} \right\rangle & \left\langle \begin{array}{ccc} \square & \end{array} \right\rangle & \left\langle \begin{array}{ccc} \square & \end{array} \right\rangle & \left\langle \begin{array}{ccc} \square & \end{array} \right\rangle \end{array}$ 

 $\Rightarrow$ 

 $QQQ$ 

In unserem Beispiel können wir die Verteilung von  $X^2$  also durch die  $\chi^2$ -Verteilung mit df=4-1=3 approximieren:

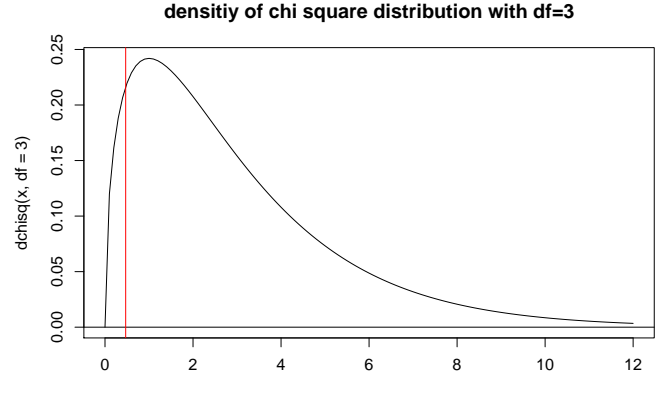

x

 $\left\{ \begin{array}{ccc} \pm & \pm & \pm \end{array} \right.$ 

 $\Rightarrow$ 

 $2990$ 

<span id="page-31-0"></span>> pchisq(0.47,df=3) [1] 0.07456892

In unserem Beispiel können wir die Verteilung von  $X^2$  also durch die  $\chi^2$ -Verteilung mit df=4-1=3 approximieren:

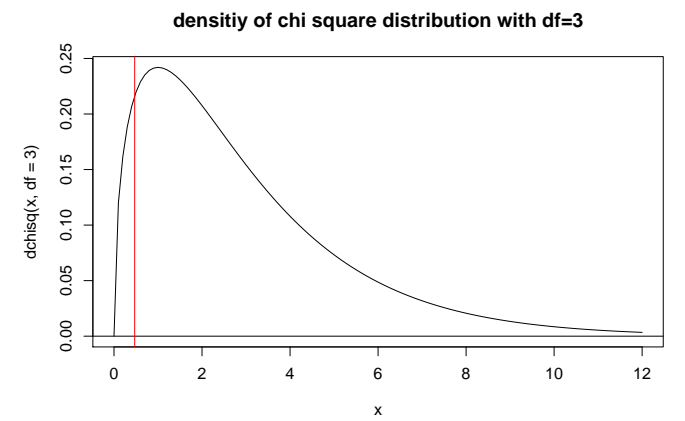

重し  $2990$ 

<span id="page-32-0"></span>> pchisq(0.47,df=3) [1] 0.07456892 > pchisq(0.47,df=3,lower.tail=FALSE) [1] 0.925431 イロト イ押 トイヨ トイヨ トー

In unserem Beispiel können wir die Verteilung von  $X^2$  also durch die  $\chi^2$ -Verteilung mit df=4-1=3 approximieren:

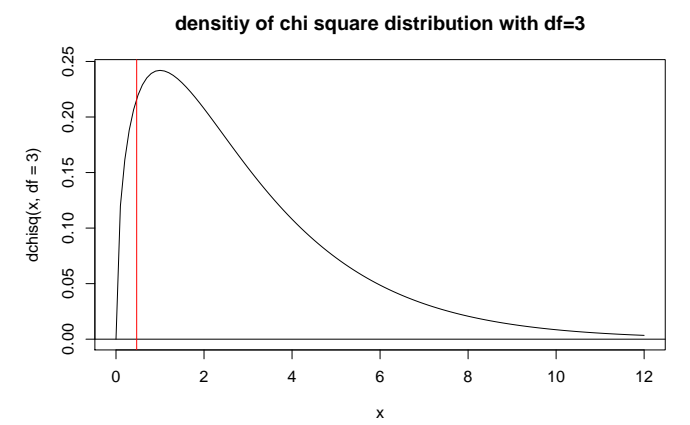

 $4$  ロ )  $4$   $\overline{r}$  )  $4$   $\overline{r}$  )

 $A\equiv 0.1$ 

重し  $QQQ$ 

> pchisq(0.47,df=3) [1] 0.07456892 > pchisq(0.47,df=3,lower.tail=FALSE)

<span id="page-33-0"></span>[1] 0.925431 ←− **p-Wert!!!**

```
> prob <- c(0.0625,0.1875,0.1875,0.5625)
> obs \leq c(32, 101, 108, 315)> (n \leq sum(obs))
[1] 556
> (erw <- prob*n)
[1] 34.75 104.25 104.25 312.75
> erw-obs
[1] 2.75 3.25 -3.75 -2.25
> (erw-obs)^2
[1] 7.5625 10.5625 14.0625 5.0625
> (erw-obs)^2/erw
[1] 0.21762590 0.10131894 0.13489209 0.01618705
> sum((erw-obs)^2/erw)
[1] 0.470024
> pchisq(0.470024,df=3,lower.tail=FALSE)
[1] 0.9254259
```
- $>$  obs  $\leq$   $c(32, 101, 108, 315)$
- > prob <- c(0.0625,0.1875,0.1875,0.5625)
- > chisq.test(obs,p=prob)

Chi-squared test for given probabilities

**KOD KOD KED KED E VOLC** 

<span id="page-35-0"></span>data: obs  $X$ -squared = 0.47, df = 3, p-value = 0.9254
<span id="page-36-0"></span>Ergebnis dieses Beispiels: Die Abweichungen der beobachteten Häufigkeiten von den Vorhersagen der Mendelschen Regeln für zwei unabhängige Genloci sind nicht signifikant. Die Daten sind also in Bezug auf die durch die *X* 2 -Statistik gemessenen Abweichungen mit der Theorie verträglich.

**KOD KARD KED KE YA GAR** 

# Inhalt

# 1) X<sup>2</sup>-Anpassungstest für eine vorgegebene Verteilung

# <sup>2</sup> *X*<sup>2</sup>-Test auf Homogenität bzw. Unabhängigkeit

# **[Fisher's exakter Test](#page-74-0)**

<span id="page-37-0"></span>4) X<sup>2</sup>-Test für Modelle mit angepassten Parametern

KEL KALLA BIKA BIKA KA

### Der Kuhstärling ist ein Brutparasit des Oropendola.

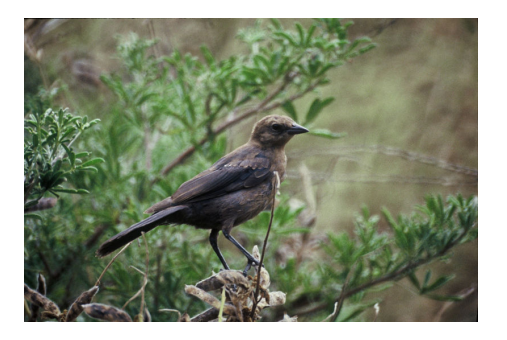

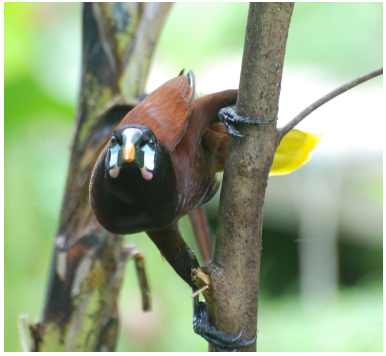

[photo \(c\) by J. Oldenettel](http://commons.wikimedia.org/wiki/File:Montezuma_Oropendola.jpg)

イロト イ伊 トイヨ トイヨト

 $290$ 

<span id="page-38-0"></span>E. N.G. Smith (1968) The advantage of being parasitized. *Nature*, **219(5155)**:690-4

## <span id="page-39-0"></span>• Kuhstärling-Eier sehen Oropendola-Eiern sehr ähnlich.

- Kuhstärling-Eier sehen Oropendola-Eiern sehr ähnlich.
- <span id="page-40-0"></span>Normalerweise entfernen Oropendolas alles aus ihrem Nest, was nicht genau nach ihren Eiern aussieht.

 $OQ$ 

- Kuhstärling-Eier sehen Oropendola-Eiern sehr ähnlich.
- Normalerweise entfernen Oropendolas alles aus ihrem Nest, was nicht genau nach ihren Eiern aussieht.
- <span id="page-41-0"></span>• In einigen Gegenden sind Kuhstärling-Eier gut von Oropendola-Eiern zu unterscheiden und werden trotzdem nicht aus den Nestern entfernt.

- Kuhstärling-Eier sehen Oropendola-Eiern sehr ähnlich.
- Normalerweise entfernen Oropendolas alles aus ihrem Nest, was nicht genau nach ihren Eiern aussieht.
- In einigen Gegenden sind Kuhstärling-Eier gut von Oropendola-Eiern zu unterscheiden und werden trotzdem nicht aus den Nestern entfernt.

<span id="page-42-0"></span>**o** Wieso?

- Kuhstärling-Eier sehen Oropendola-Eiern sehr ähnlich.
- Normalerweise entfernen Oropendolas alles aus ihrem Nest, was nicht genau nach ihren Eiern aussieht.
- In einigen Gegenden sind Kuhstärling-Eier gut von Oropendola-Eiern zu unterscheiden und werden trotzdem nicht aus den Nestern entfernt.
- Wieso?
- <span id="page-43-0"></span>• Mögliche Erklärung: Dasselfliegenlarven töten häufig junge Oropendolas.

- Kuhstärling-Eier sehen Oropendola-Eiern sehr ähnlich.
- Normalerweise entfernen Oropendolas alles aus ihrem Nest, was nicht genau nach ihren Eiern aussieht.
- In einigen Gegenden sind Kuhstärling-Eier gut von Oropendola-Eiern zu unterscheiden und werden trotzdem nicht aus den Nestern entfernt.
- Wieso?
- Mögliche Erklärung: Dasselfliegenlarven töten häufig junge Oropendolas.
- <span id="page-44-0"></span>• Nester mit Kuhstärling-Eier sind möglicherweise besser vor Dasselfliegenlarven geschützt.

### Anzahlen von Nestern, die von Dasselfliegenlarven befallen sind

K ロ > K @ > K 할 > K 할 > 1 할 1 0 9 Q Q

<span id="page-45-0"></span>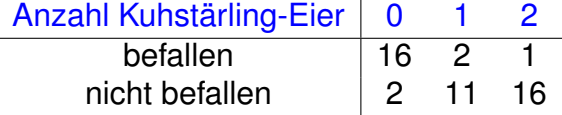

Anzahlen von Nestern, die von Dasselfliegenlarven befallen sind

K ロ ▶ K @ ▶ K 할 > K 할 > 1 할 > 9 Q Q\*

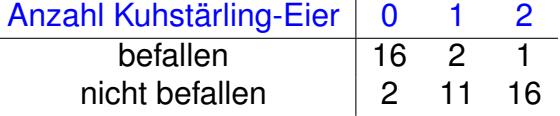

<span id="page-46-0"></span>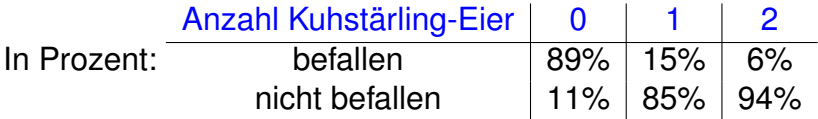

<span id="page-47-0"></span>Anscheinend ist der Befall mit Dasselfliegenlarven reduziert, wenn die Nester Kuhstärlingeier enthalten.

イロトメ団トメモトメモト、モー

 $QQQ$ 

Anscheinend ist der Befall mit Dasselfliegenlarven reduziert, wenn die Nester Kuhstärlingeier enthalten.

K ロ > K 御 > K 君 > K 君 > 「君」 の Q Q →

<span id="page-48-0"></span>• statistisch signifikant?

- Anscheinend ist der Befall mit Dasselfliegenlarven reduziert, wenn die Nester Kuhstärlingeier enthalten.
- statistisch signifikant?
- <span id="page-49-0"></span>Nullhypothese: Die Wahrscheinlichkeit eines Nests, mit Dasselfliegenlarven befallen zu sein hängt nicht davon ab, ob oder wieviele Kuhstärlingeier in dem Nest liegen.

KEL KALLA BIKA BIKA KA

### Anzahlen der von Dasselfliegenlarven befallenen Nester

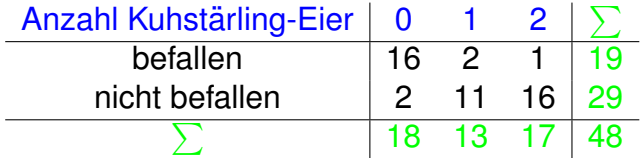

<span id="page-50-0"></span>Welche Anzahlen würden wir unter der Nullhypothese erwarten?

K ロ ▶ K @ ▶ K 할 > K 할 > 1 할 > 9 Q Q\*

### Anzahlen der von Dasselfliegenlarven befallenen Nester

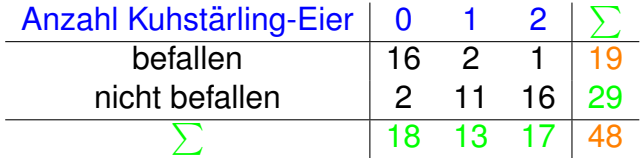

Welche Anzahlen würden wir unter der Nullhypothese erwarten?

**KOD KOD KED KED E VOLC** 

<span id="page-51-0"></span>Das selbe Verhältnis 19/48 in jeder Gruppe.

K ロ > K 御 > K 聖 > K 聖 > 三重 → の Q Q <

<span id="page-52-0"></span>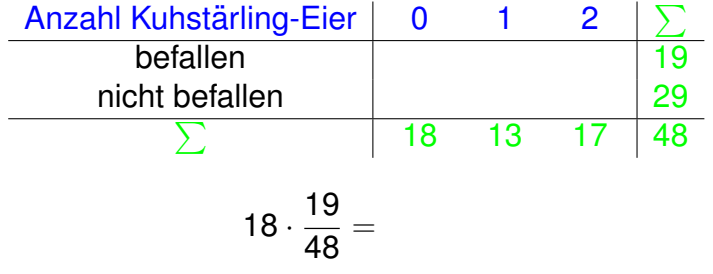

<span id="page-53-0"></span>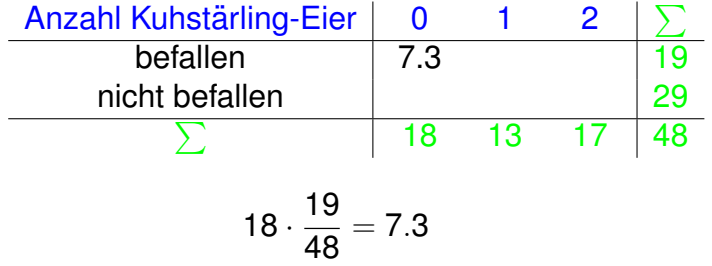

K ロ > K 御 > K 君 > K 君 > 「君」 の Q Q →

<span id="page-54-0"></span>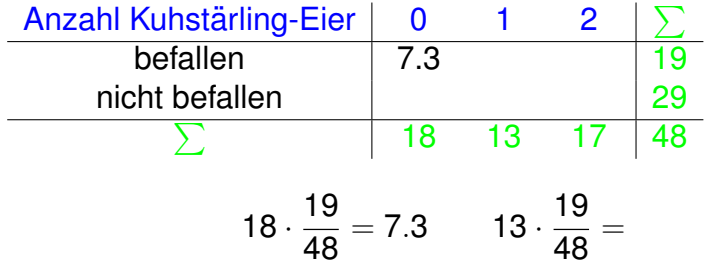

K ロ > K 御 > K 聖 > K 聖 > 三重 → の Q Q <

<span id="page-55-0"></span>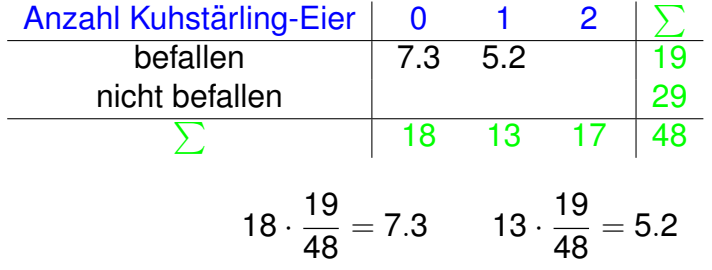

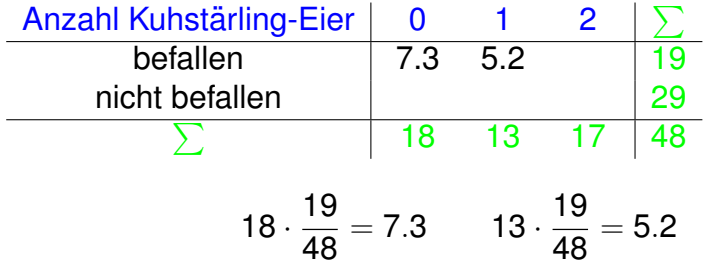

<span id="page-56-0"></span>Alle anderen Werte sind nun festgelegt durch die Summen.

**KOD KOD KED KED E VOLC** 

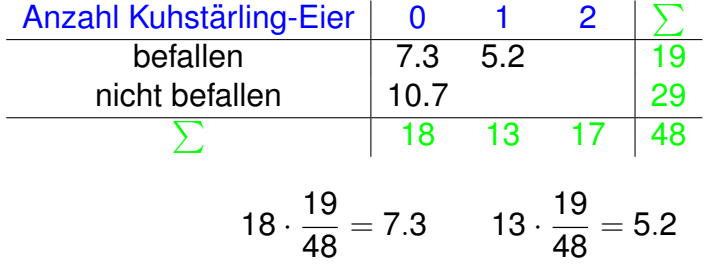

<span id="page-57-0"></span>Alle anderen Werte sind nun festgelegt durch die Summen.

KEL KALLA BIKA BIKA KA

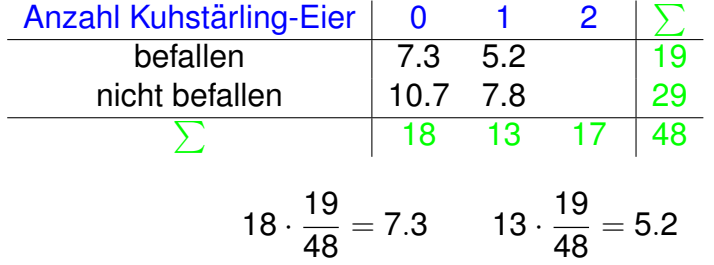

<span id="page-58-0"></span>Alle anderen Werte sind nun festgelegt durch die Summen.

**KOD KARD KED KE YA GAR** 

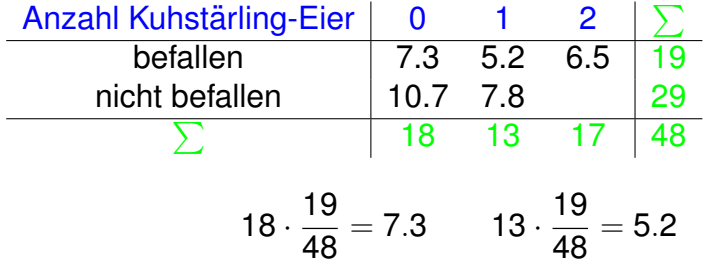

<span id="page-59-0"></span>Alle anderen Werte sind nun festgelegt durch die Summen.

**KOD KOD KED KED E VOLC** 

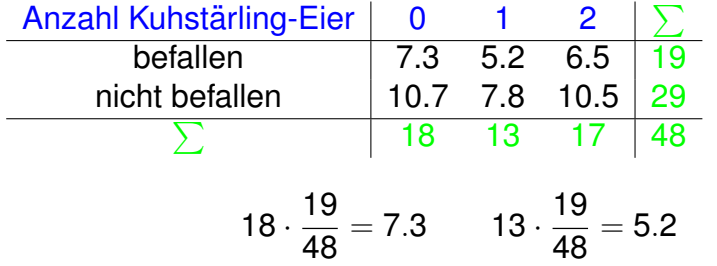

<span id="page-60-0"></span>Alle anderen Werte sind nun festgelegt durch die Summen.

**KOD KOD KED KED E VOLC** 

<span id="page-61-0"></span>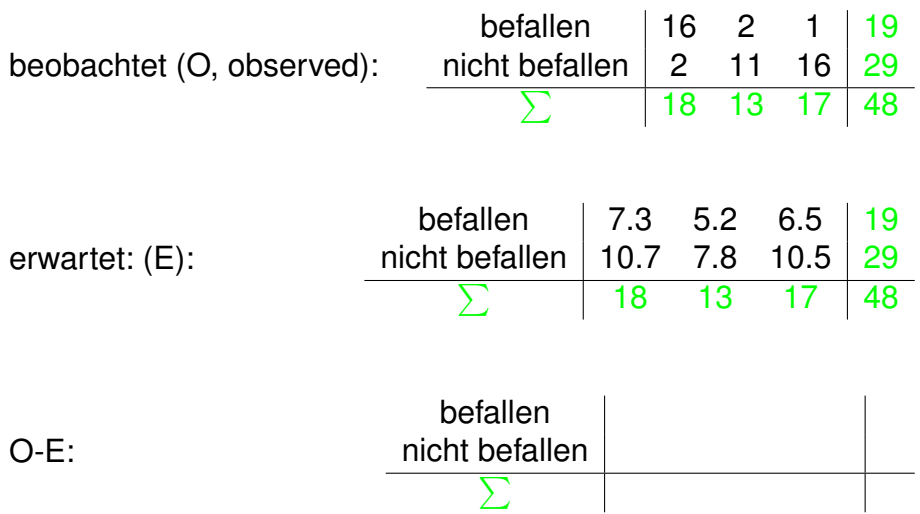

<span id="page-62-0"></span>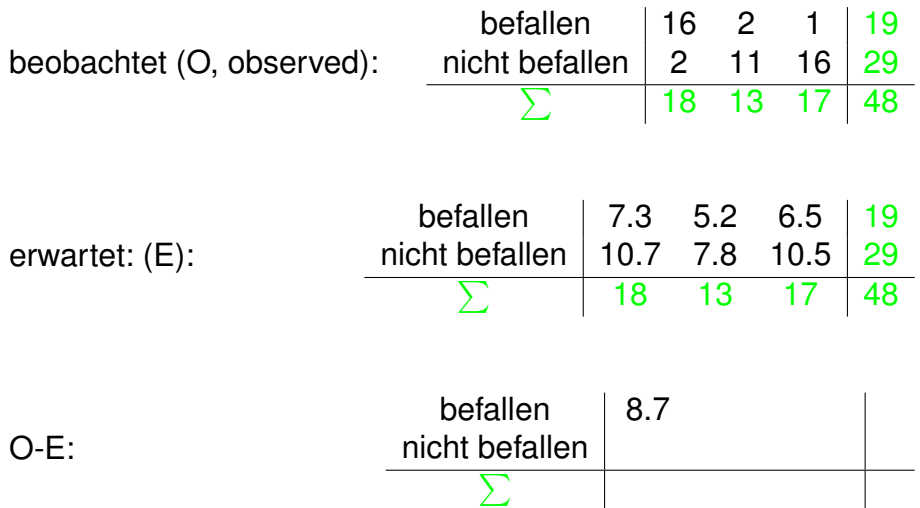

<span id="page-63-0"></span>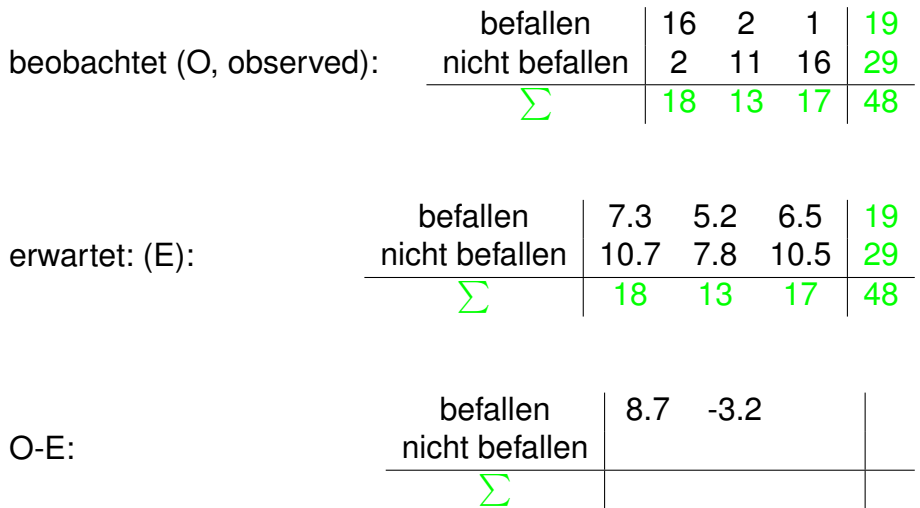

<span id="page-64-0"></span>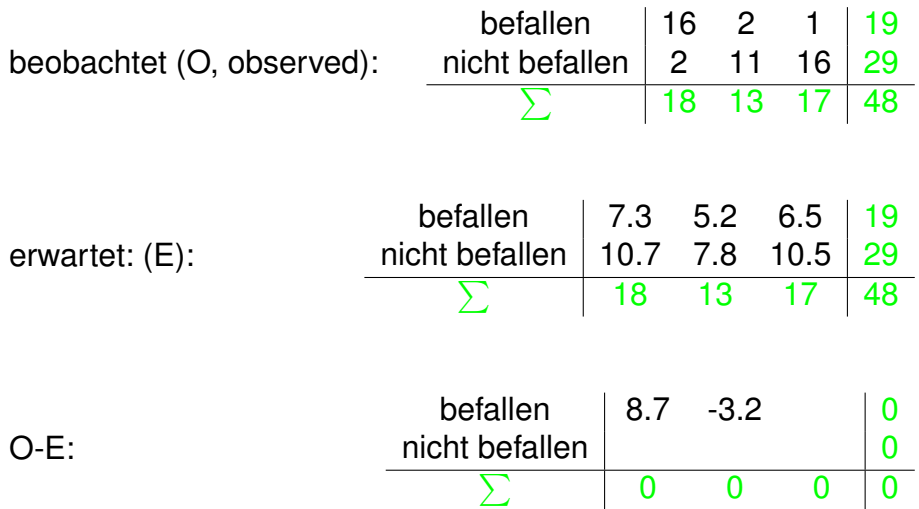

<span id="page-65-0"></span>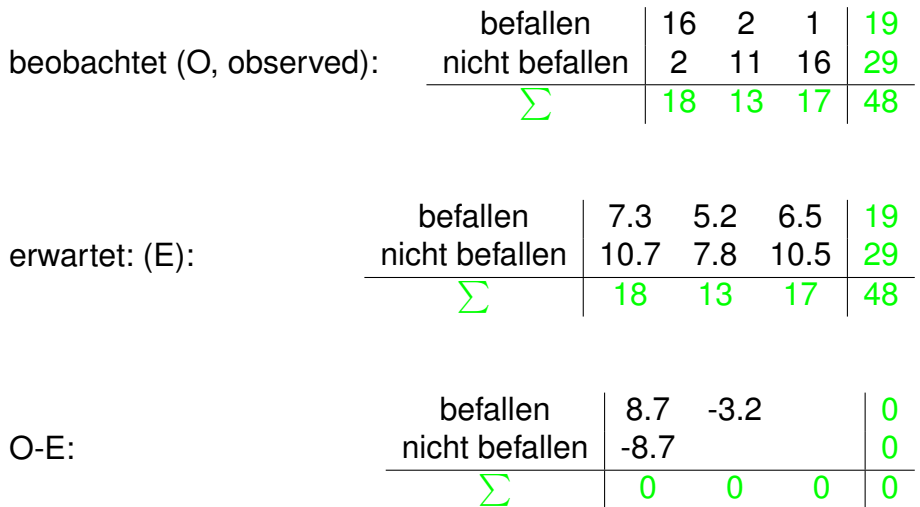

K ロ > K 御 > K 至 > K 至 > 「至 | 約900

<span id="page-66-0"></span>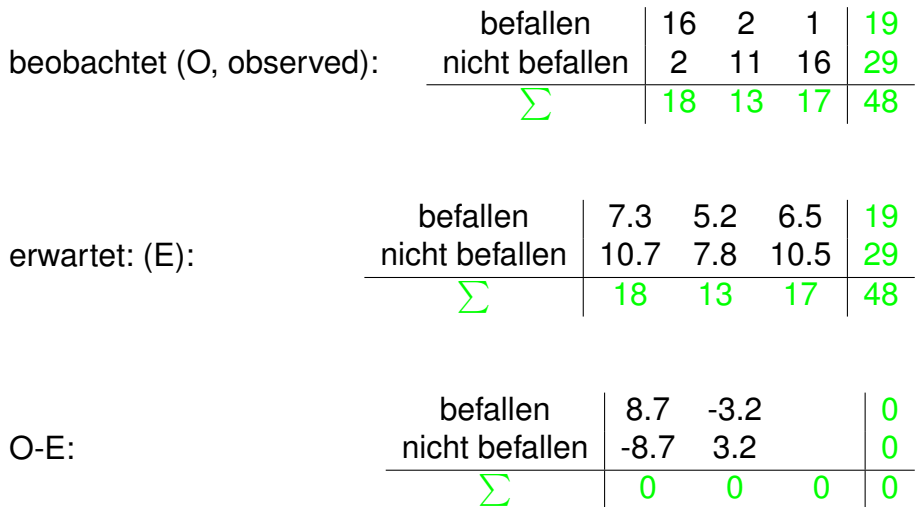

K ロ > K 御 > K 至 > K 至 > 「至 | 約900

<span id="page-67-0"></span>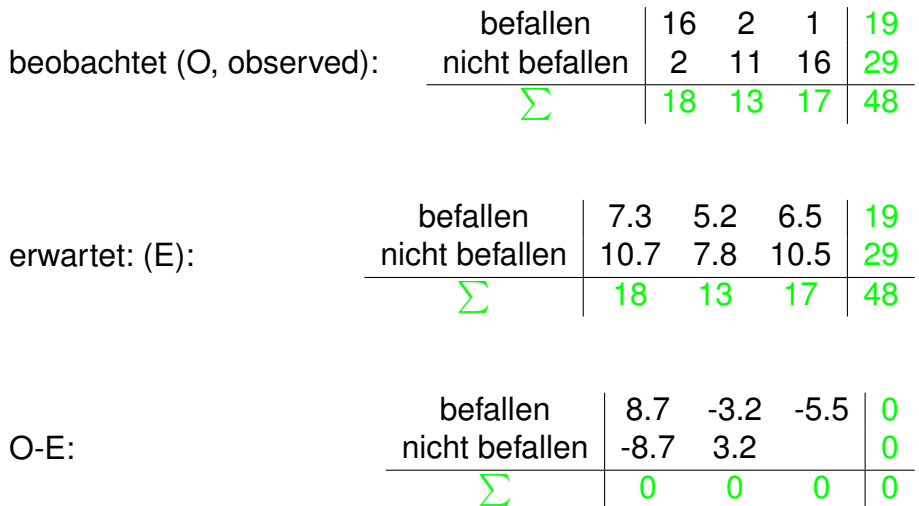

K ロ > K 御 > K 至 > K 至 > 「至 | 約900

<span id="page-68-0"></span>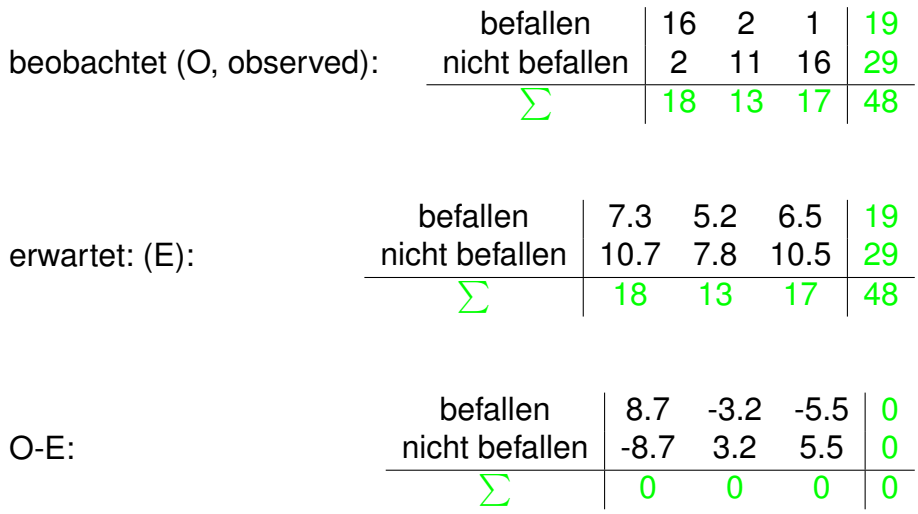

K ロ ▶ K @ ▶ K 할 ▶ K 할 ▶ ...할 ... 9 Q Q @

$$
X^2 = \sum_i \frac{(O_i - E_i)^2}{E_i} = 29.5544
$$

- Wenn die Zeilen- und Spaltensummen gegeben sind, bestimmen bereits 2 Werte in der Tabelle alle anderen **Werte**
- $\bullet \Rightarrow$  df=2 für Kontingenztafeln mit zwei Zeilen und drei Spalten.
- <span id="page-69-0"></span>● Allgemein gilt für *n* Zeilen und *m* Spalten:

$$
df=(n-1)\cdot(m-1)
$$

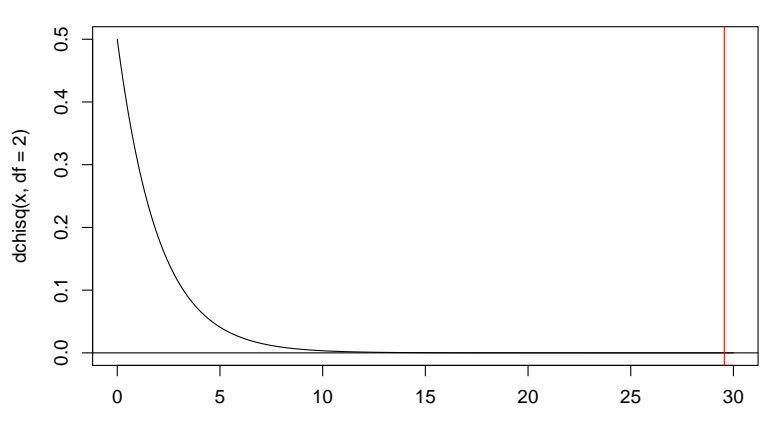

#### **densitiy of chi square distribution with df=2**

<span id="page-70-0"></span>x

イロト イ部 トイモトイモト 重。  $\mathcal{O}\curvearrowright\mathcal{O}$ 

```
> M <- matrix(c(16,2,2,11,1,16),nrow=2)
> M
    [0,1] [0,2] [0,3][1,] 16 2 1
[2,] 2 11 16
> chisq.test(M)
    Pearson's Chi-squared test
data: M
X-squared = 29.5544, df = 2, p-value = 3.823e-07
```
**KEIN KARA KEIN EE YO QO**
<span id="page-72-0"></span>Ergebnis: Die Daten zeigen einen signifikanten Zusammenhang zwischen der Anzahl der Kuhstärling-Eier in einem Oropendola-Nest und dem Befall durch Dassenfliegenlarven  $(p < 10^{-6}, \chi^2$ -Test, df=2).

Der *p*-Wert basiert wieder auf einer Approximation durch die  $\chi^$ -Verteilung. Faustregel: Die  $\chi^2$ -Approximation ist akzeptabel, wenn alle Erwartungswerte  $E_i > 5$  erfüllen. Alternative: approximiere *p*-Werte durch Simulation:

> chisq.test(M,simulate.p.value=TRUE,B=50000)

Pearson's Chi-squared test with simulated p-value (based on 50000 replicates)

**KERK ERKER EI VAN** 

<span id="page-73-0"></span>data: M  $X$ -squared = 29.5544, df = NA, p-value = 2e-05

## Inhalt

### 1) X<sup>2</sup>-Anpassungstest für eine vorgegebene Verteilung

<sup>2</sup>) X<sup>2</sup>-Test auf Homogenität bzw. Unabhängigkeit

### [Fisher's exakter Test](#page-74-0)

<span id="page-74-0"></span>4) X<sup>2</sup>-Test für Modelle mit angepassten Parametern

KEL KALLA BIKA BIKA KA

#### J.H. McDonald, M. Kreitman (1991) Adaptive protein F evolution at the Adh locus in Drosophila. *Nature* **351**:652-654.

K ロ ▶ K @ ▶ K 할 ▶ K 할 ▶ | 할 | © 9 Q @

<span id="page-75-0"></span>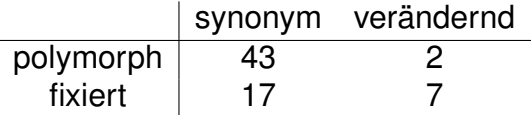

```
> McK <- matrix(c(43,17,2,7),2,
              dimnames=list(c("polymorph","fixed"),
                            c("synon","replace")))
```
> McK

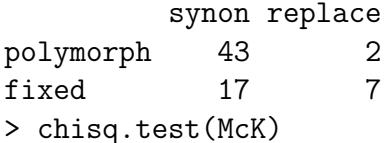

```
Pearson's Chi-squared test
with Yates' continuity correction
```
data: McK  $X$ -squared = 6.3955, df = 1, p-value = 0.01144

<span id="page-76-0"></span>Warning message: In chisq.test(McK) : Chi-Square-Approximation may be inco[rr](#page-75-0)[ec](#page-77-0)[t](#page-75-0)<br>end is a series on the series of the series of the series of the series of the series of the series of the series of the series of the series of the series of the series of the ser

#### <span id="page-77-0"></span>Yates' Stetigkeitskorrektur: Wegen der kleinen erwarteten Werte wird  $\sum_i$ (*Oi*−*Ei*−0.5) 2  $\frac{E_i - 0.3f}{E_i}$  verwendet.

K ロ ▶ K @ ▶ K 할 ▶ K 할 ▶ ... 할 ... 900

> chisq.test(McK,simulate.p.value=TRUE,B=100000)

Pearson's Chi-squared test with simulated p-value (based on 1e+05 replicates)

**KOD KAD KED KED E VAN** 

<span id="page-78-0"></span>data: McK  $X$ -squared = 8.4344, df = NA, p-value = 0.00649

## Fishers exakter Test

### *A B C D*

# $\textsf{Nullhypothese: } \frac{\mathbb{E} A / \mathbb{E} C}{\mathbb{E} B / \mathbb{E} D} = 1$

<span id="page-79-0"></span>● Für 2 × 2-Tabellen können die p-Werte exakt berechnet werden. (keine Approximation, keine Simulation).

KEL KALLA BIKA BIKA KA

```
> fisher.test(McK)
```

```
Fisher's Exact Test for Count Data
data: McK
p-value = 0.006653
alternative hypothesis: true odds ratio
                        is not equal to 1
95 percent confidence interval:
  1.437432 92.388001
sample estimates:
odds ratio
  8.540913
```
K ロ > K 御 > K 君 > K 君 > 「君」 の Q Q

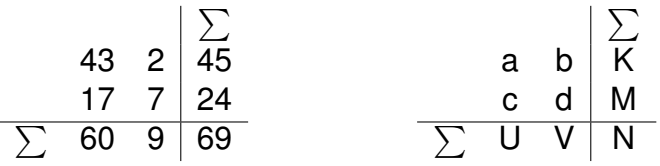

Unter der Annahme, dass die Zeilen und Spalten unabhängig sind, ist die Wahrscheinlichkeit, dass links oben in der Tabelle der Wert *a* bzw. oben recht ein  $b = K - a$  steht:

<span id="page-81-0"></span>
$$
\Pr(a \text{ open links}) = \frac{\binom{K}{a}\binom{M}{c}}{\binom{N}{U}}
$$

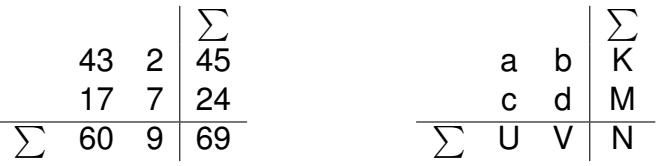

Unter der Annahme, dass die Zeilen und Spalten unabhängig sind, ist die Wahrscheinlichkeit, dass links oben in der Tabelle der Wert *a* bzw. oben recht ein  $b = K - a$  steht:

$$
\Pr(a \text{ when links}) = \frac{\binom{K}{a}\binom{M}{c}}{\binom{N}{U}} = \Pr(b \text{ when rechts}) = \frac{\binom{K}{b}\binom{M}{d}}{\binom{N}{V}}
$$

**KOD KOD KED KED E VOLC** 

<span id="page-82-0"></span>"hypergeometrische Verteilung"

<span id="page-83-0"></span>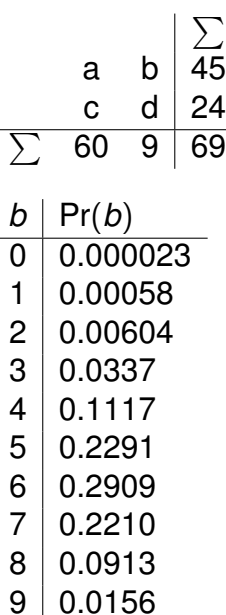

[Fisher's exakter Test](#page-84-0)

#### **Einseitiger Fisher-Test:**

(ロトイ団) (天皇) イヨ) (

ミー  $2Q$ 

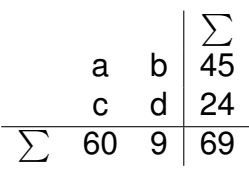

- <span id="page-84-0"></span> $b \mid Pr(b)$  $0 0.000023$  $1 | 0.00058$  $2 | 0.00604$  $3 \mid 0.0337$  $4 \mid 0.1117$  $5 | 0.2291$  $6 | 0.2909$  $7 | 0.2210$ 
	- $8 | 0.0913$  $9 | 0.0156$

[Fisher's exakter Test](#page-85-0)

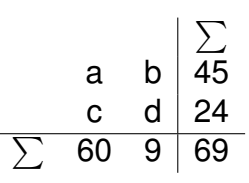

**Einseitiger Fisher-Test:** für  $b = 2$ :  $p$ -Wert=Pr(0) + Pr(1) + Pr(2) = 0.00665313

イロトメ 倒 トメ ミトメ ミトー

 $\mathbb{R}^{n-1}$  $2Q$ 

<span id="page-85-0"></span> $b \mid Pr(b)$  $0 \mid 0.000023$ 1 0.00058  $2 | 0.00604$  $3 | 0.0337$  $4 \mid 0.1117$  $5 | 0.2291$ 6 0.2909 7 0.2210  $8 | 0.0913$  $9 | 0.0156$ 

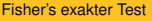

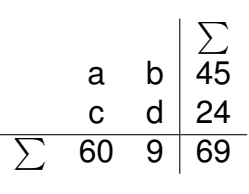

<span id="page-86-0"></span> $b \mid Pr(b)$  $0 \mid 0.000023$  $1 | 0.00058$  $2 | 0.00604$  $3 | 0.0337$  $4 \mid 0.1117$  $5 \mid 0.2291$ 6 0.2909 7 0.2210  $8 | 0.0913$  $9 | 0.0156$ 

**Einseitiger Fisher-Test:** für  $b = 2$ :  $p$ -Wert=Pr(0) + Pr(1) + Pr(2) = 0.00665313 für  $b = 3$ :  $p$ -Wert=Pr(0)+Pr(1)+Pr(2)+Pr(3) = 0.04035434

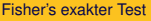

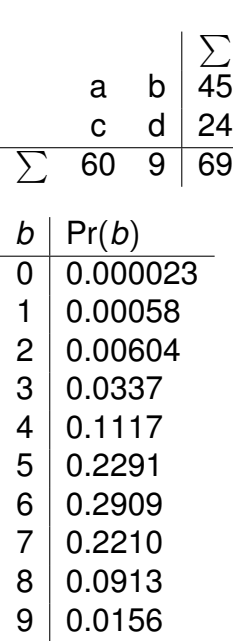

**Einseitiger Fisher-Test:** für  $b = 2$ :  $p$ -Wert=Pr(0) + Pr(1) + Pr(2) = 0.00665313 für  $b = 3$ :  $p$ -Wert=Pr(0)+Pr(1)+Pr(2)+Pr(3) = 0.04035434 **Zweiseitiger Fisher-Test:** Addiere alle Wahrscheinlichkeiten,

<span id="page-87-0"></span>die kleiner oder gleich Pr(*b*) sind.

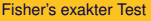

<span id="page-88-0"></span>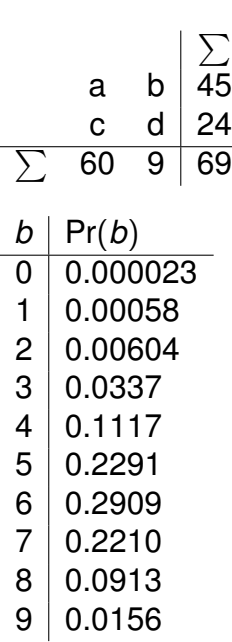

**Einseitiger Fisher-Test:** für  $b = 2$ :  $p$ -Wert=Pr(0) + Pr(1) + Pr(2) = 0.00665313 für  $b = 3$ :  $p$ -Wert=Pr(0)+Pr(1)+Pr(2)+Pr(3) = 0.04035434 **Zweiseitiger Fisher-Test:** Addiere alle Wahrscheinlichkeiten, die kleiner oder gleich Pr(*b*) sind. für  $b = 2$ :

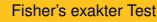

<span id="page-89-0"></span>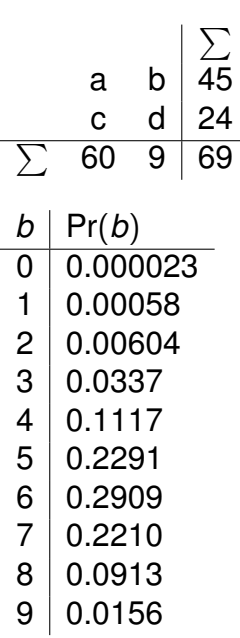

**Einseitiger Fisher-Test:** für  $b = 2$ :  $p$ -Wert=Pr(0) + Pr(1) + Pr(2) = 0.00665313 für  $b = 3$ :  $p$ -Wert=Pr(0)+Pr(1)+Pr(2)+Pr(3) = 0.04035434 **Zweiseitiger Fisher-Test:** Addiere alle Wahrscheinlichkeiten, die kleiner oder gleich Pr(*b*) sind. für  $b = 2$ :  $p$ -Wert=Pr(0) + Pr(1) + Pr(2) = 0.00665313

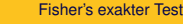

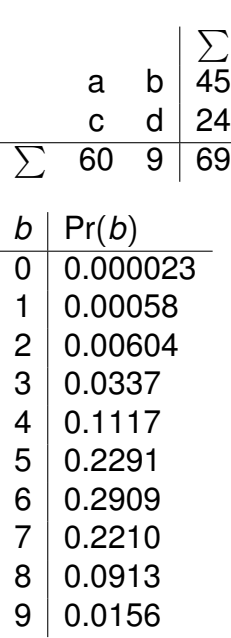

**Einseitiger Fisher-Test:** für  $b = 2$ :  $p$ -Wert=Pr(0) + Pr(1) + Pr(2) = 0.00665313 für  $b = 3$ :  $p$ -Wert=Pr(0)+Pr(1)+Pr(2)+Pr(3) = 0.04035434 **Zweiseitiger Fisher-Test:** Addiere alle Wahrscheinlichkeiten, die kleiner oder gleich Pr(*b*) sind. für  $b = 2$ :  $p$ -Wert=Pr(0) + Pr(1) + Pr(2) = 0.00665313 für  $b = 3$ :

<span id="page-90-0"></span>KEL KALLA BIKA BIKA KA

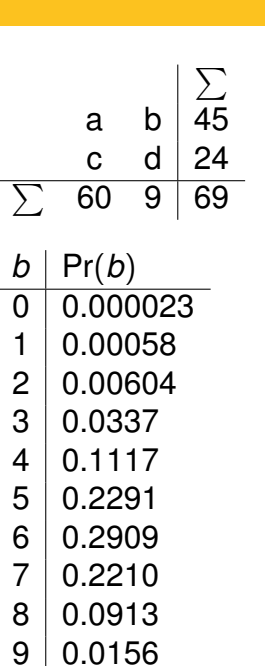

[Fisher's exakter Test](#page-91-0)

**Einseitiger Fisher-Test:** für  $b = 2$ <sup>.</sup>  $p$ -Wert=Pr(0) + Pr(1) + Pr(2) = 0.00665313 für  $b = 3$ :  $p$ -Wert=Pr(0)+Pr(1)+Pr(2)+Pr(3) = 0.04035434 **Zweiseitiger Fisher-Test:** Addiere alle Wahrscheinlichkeiten, die kleiner oder gleich Pr(*b*) sind. für  $b = 2$ :  $p$ -Wert=Pr(0) + Pr(1) + Pr(2) = 0.00665313 für  $b = 3$ : *p*-Wert=  $Pr(0) + Pr(1) + Pr(2) + Pr(3) + Pr(9) =$ 0.05599102

<span id="page-91-0"></span>KEL KALLA BIKA BIKA KA

<span id="page-92-0"></span>Bitte beachten: beim der zweiseitigen Version von Fishers exaktem Test werden nur die Wahrscheinlichkeiten aufsummiert, die kleiner oder gleich der Wahrscheinlichkeit des beobachteten Ergebnisses sind. Im zuvor betrachteten Beispiel mit  $b = 2$  führen aus diesem Grund der einseitige und der zweiseitige Test zum selben *p*-Wert.

## Inhalt

### 1) X<sup>2</sup>-Anpassungstest für eine vorgegebene Verteilung

<sup>2</sup>) X<sup>2</sup>-Test auf Homogenität bzw. Unabhängigkeit

### **[Fisher's exakter Test](#page-74-0)**

<span id="page-93-0"></span>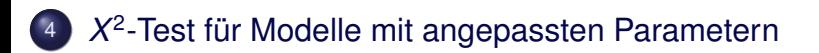

KEL KALLA BIKA BIKA KA

Gegeben sei eine Population im *Hardy-Weinberg-Gleichgewicht* und ein Gen-Locus mit zwei möglichen Allelen A und B mit Häufigkeiten  $p$  und 1  $-p$ .

**KOD KOD KED KED E VOLC** 

 $\rightsquigarrow$  Genotyp-Häufigkeiten

<span id="page-94-0"></span>
$$
\left|\begin{array}{c|c}\n\textsf{AA} & \textsf{AB} & \textsf{BB} \\
p^2 & 2 \cdot p \cdot (1-p) & (1-p)^2\n\end{array}\right|
$$

### Beispiel: M/N Blutgruppen; Stichprobe: 6129 Amerikaner europäischer Abstammung

**KOD KARD KED KE YA GAR** 

<span id="page-95-0"></span>beobachtet: MM MN NN 1787 3037 1305

# Beispiel: M/N Blutgruppen; Stichprobe: 6129 Amerikaner europäischer Abstammung beobachtet: MM MN NN 1787 3037 1305

Geschätzte Allelhäufigkeit p von M:

<span id="page-96-0"></span>
$$
\frac{2 \cdot 1787 + 3037}{2 \cdot 6129} = 0.5393
$$
\n
$$
MM \downarrow MM
$$
\n
$$
\sim \text{Erwartungswerte:}
$$
\n
$$
p^2 \downarrow 2 \cdot p \cdot (1 - p) \downarrow (1 - p)^2
$$

**KOD KARD KED KE YA GAR** 

# Beispiel: M/N Blutgruppen; Stichprobe: 6129 Amerikaner europäischer Abstammung beobachtet: MM MN NN 1787 3037 1305

Geschätzte Allelhäufigkeit p von M:

<span id="page-97-0"></span>
$$
\frac{2 \cdot 1787 + 3037}{2 \cdot 6129} = 0.5393
$$
  
MM  

$$
\begin{array}{c|c|c|c|c} \n\text{MIN} & \text{MIN} & \text{NN} \\ \n\phi^2 & 2 \cdot p \cdot (1 - p) & (1 - p)^2 \\ \n0.291 & 0.497 & 0.212 \n\end{array}
$$

**KOD KARD KED KE YA GAR** 

# Beispiel: M/N Blutgruppen; Stichprobe: 6129 Amerikaner europäischer Abstammung beobachtet: MM MN NN 1787 3037 1305

Geschätzte Allelhäufigkeit p von M:

<span id="page-98-0"></span>
$$
\frac{2 \cdot 1787 + 3037}{2 \cdot 6129} = 0.5393
$$
\n
$$
\begin{array}{r|l}\n\hline\n\text{MM} & \text{MN} & \text{NN} \\
\hline\n\phi^2 & 2 \cdot p \cdot (1 - p) & (1 - p)^2 \\
 & 0.291 & 0.497 & 0.212 \\
\hline\n & 1782.7 & 3045.5 & 1300.7\n\end{array}
$$

**KOD KARD KED KE YA GAR** 

<span id="page-99-0"></span>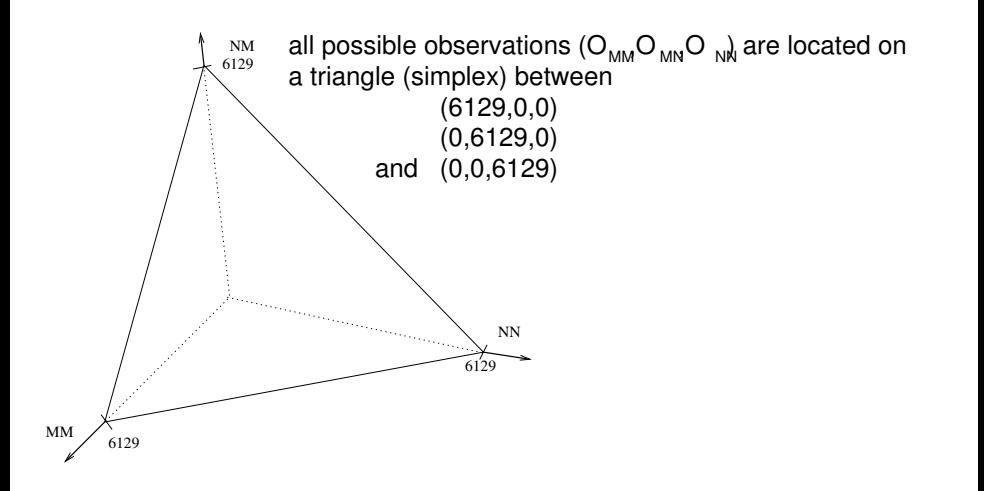

イロト イ団 トイミト イミト ニヨー りんぺ

<span id="page-100-0"></span>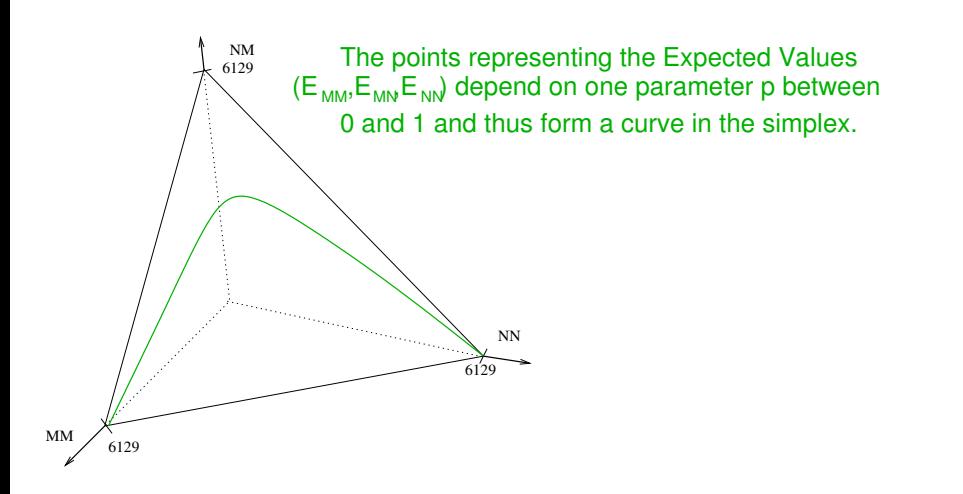

<span id="page-101-0"></span>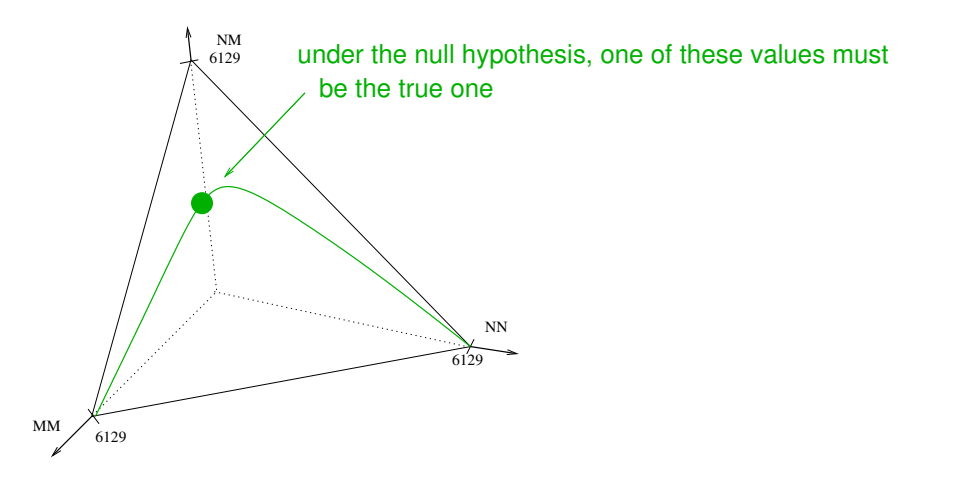

イロト イ団ト イミト イミト ニミーのなべ

<span id="page-102-0"></span>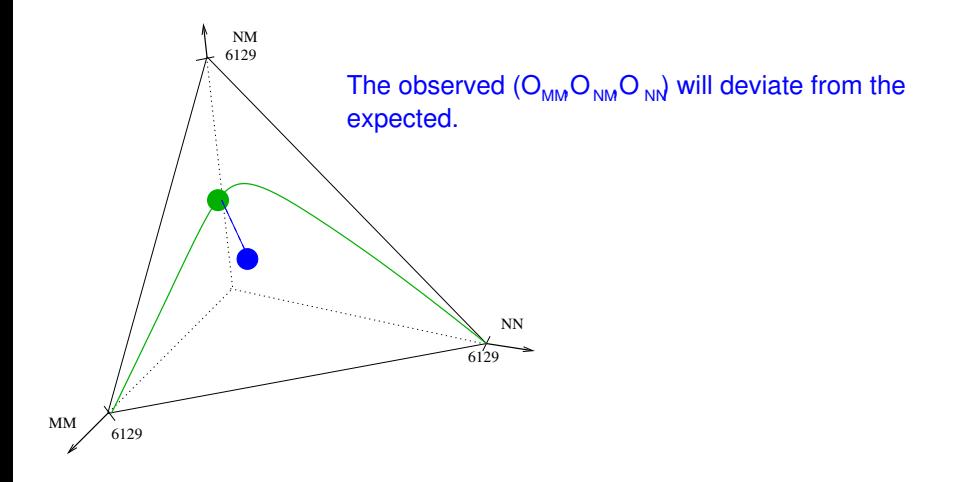

K ロ > K 御 > K 至 > K 至 > 「 至 | の Q Q Q

<span id="page-103-0"></span>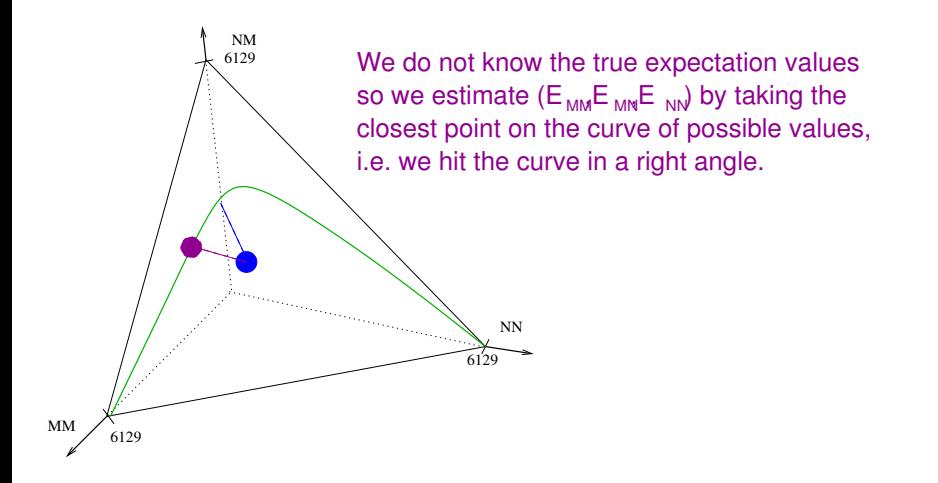

イロトイ部 トイヨトイヨト 一君  $QQQ$ 

<span id="page-104-0"></span>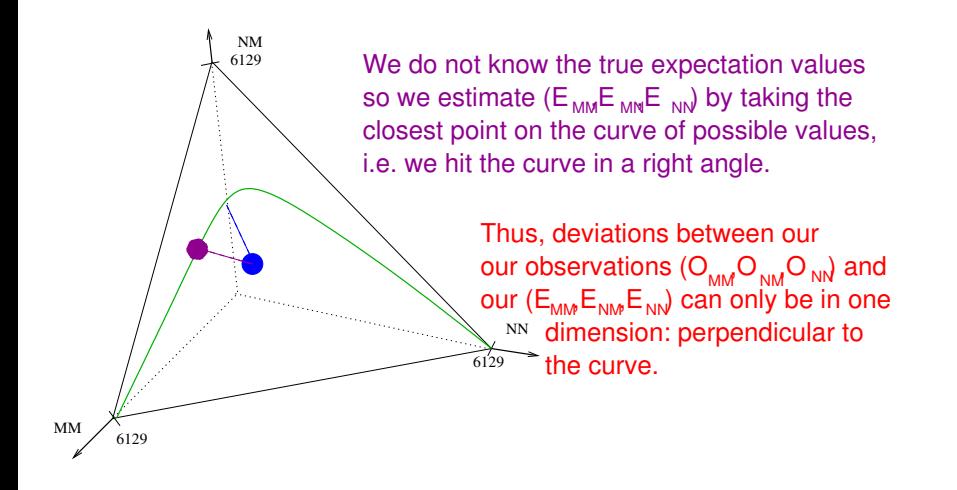

K ロンス 御 > ス경 > ス경 > 시경  $QQQ$ 

$$
df = k - 1 - m
$$

イロト イ団 トイミト イミト ニヨー りんぺ

<span id="page-105-0"></span>*k* = Anzahl Gruppen (*k*=3 Genotypen) *m* = Anzahl Modellparameter (*m*=1 Parameter *p*)

$$
df = k - 1 - m
$$

<span id="page-106-0"></span>*k* = Anzahl Gruppen (*k*=3 Genotypen) *m* = Anzahl Modellparameter (*m*=1 Parameter *p*) im Blutgruppenbeispiel:

$$
df = 3 - 1 - 1 = 1
$$

イロト イ団 トイミト イミト ニヨー りんぺ

- > obs <- c(1787,3037,1305)
- $> n \le \text{sum}(\text{obs})$
- > p <- (2\* 1787+3037)/(2\* 6129)
- > probs <-  $c(p^2, 2*p*(1-p), (1-p)^2)$
- > erw <- probs\*n
- $>$  (X2  $\leftarrow$  sum((obs-erw)^2/erw))

[1] 0.04827274

<span id="page-107-0"></span>> (p.value <- pchisq(X2,df=1,lower.tail=FALSE)) [1] 0.8260966